# **aposta virtual bet365 - Ganhe um bônus no Star Bet:esporte bet baixar**

**Autor: symphonyinn.com Palavras-chave: aposta virtual bet365**

#### **Resumo:**

**aposta virtual bet365 : Bem-vindo ao estádio das apostas em symphonyinn.com! Inscrevase agora e ganhe um bônus para apostar nos seus jogos favoritos!** 

preço (no mercado especificado'sem') do não corredor no momento da retirada. No de não corredores, uma regra de dedução de cavalos aplicada é aplicada, deixando um corredor citado em **aposta virtual bet365** um mercado 'fora', então nossas regras de Walkover serão

icadas e as apostas serão anuladas. Regras de Corrida de Cavalo - Ajuda - bet365 Quando

#### **Índice:**

- 1. aposta virtual bet365 Ganhe um bônus no Star Bet:esporte bet baixar
- 2. aposta virtual bet365 :aposta virtual betano
- 3. aposta virtual bet365 :aposta virtual sportingbet

#### **conteúdo:**

# **1. aposta virtual bet365 - Ganhe um bônus no Star Bet:esporte bet baixar**

Quando a poeira se estabeleceu nesta temporada, o Arsenal pode rue **aposta virtual bet365** não-show de Ano Novo neste local. As apostas eram mais óbvia para City aqui mas eles nunca pareciam como uma penalidade bem cortada **aposta virtual bet365** torno da superfície seca do campo que estava fora dos limites; Erling Haaland foi eliminado por um raio e Josko Gvardiol esquerdista (que produziu cinco goles nos seus últimos sete jogos), simplesmente assumiu seu lugar no caminho: A popvardália começou essa procissão com as coisas na segunda etapa – Phil Foden ficou três vezes quando chegou ao fim

Gvardiol não tinha marcado para City até o mês passado, mas este período da temporada às vezes joga-se heróis improváveis e a primeira de suas contribuições foi um pêssego. Não havia nenhum dos seus convertidos força do centro -back's embaraço **aposta virtual bet365** seu comportamento quando depois que ele dirigiu dentro dele "Três Passo" Kevin De Bruyne E escapou Issa Diop com uma imaculado primeiro toque 15; Agora teve espaço pra bater Bernd Leno (Ef).

Andreas Pereira ganhou um canto **aposta virtual bet365** dois minutos e Antonee Robinson foi incorretamente negado outro depois de sobreposição propositadamente; A cidade sabe melhor do que ninguém como desenhar uma picada, no entanto. O período restante da abertura era o exercício sob controle

O secretário de energia, Ed Miliband também tomou a decisão extremamente controversa neste fim-de semana para aprovar três fazendas solares 6 maciças no leste da Inglaterra que haviam sido bloqueada por ministros conservadores.

Os três locais sozinhos – Gate Burton **aposta virtual bet365** Lincolnshire, 6 a fazenda de energia da Sunnica na fronteira Suffolk-Cambridge Yorkshire e Mallard Pass no limite entre o condado americano do 6 Condado - entregarão cerca dos dois terços das energias solares instaladas nos telhadose por terra durante todo ano.

Agora, antes do 6 discurso de quarta-feira rei s que incluirá a legislação para configurar o novo

público empresa GB Energia energia propriedade pública 6 os ministros estão trabalhando com as indústrias da construção civil tornar mais fácil comprar novas casas ou instalá -los **aposta virtual bet365** 6 existentes.

# **2. aposta virtual bet365 : aposta virtual betano**

aposta virtual bet365 : - Ganhe um bônus no Star Bet:esporte bet baixar

### **aposta virtual bet365**

#### **O que é a bet365?**

A bet365 é uma plataforma de apostas desportivas e jogos de casino online de renome mundial. Com a **aposta virtual bet365** gama alargada de opções de aposta a e jogos, excelente experiência do utilizador e óptimas promoções, é fácil ver por que a bet 365 é um escolha tão popular entre entusiastas de aposta, desportivas em **aposta virtual bet365** todo o mundo.

#### **Como receber notificações da bet365 no seu iphone**

Para receber notificações da bet365 no seu iphone, é importante seguir algumas etapas simples:

- Certifique-se de que a **aposta virtual bet365** versão do sistema operativo do iPhone está atualizada.
- Visite o App Store e procurar "bet365" ou clique em **aposta virtual bet365** "<u>casa de aposta</u> ponto com<sup>"</sup> para transferir e instalar a aplicação bet364 no seu smartphone.
- Abra a aplicação e selecione a opção "permitir notificações" quando solicitado.
- Inscreva-se ou faça login na **aposta virtual bet365** conta bet365 existente.
- Vá às suas configurações do perfil e selecione a secção "notificações". Nesta secção, será possível selecionar o tipo de notificações que deseja receber.

#### **Vantagens de receber notificações da bet365 no seu iphone**

Receber notificações da bet365 no seu iphone vem com várias vantagens:

- Fique atualizados sobre resultados desportivos em **aposta virtual bet365** tempo real e informações sobre apostas agressivas para maximizarem as suas oportunidades de ganhar;
- Não percam quaisquer promoção ou oferta especial assim poderão tirar o melhor proveito dessas óptimas oportunidades de apostas;
- Personalizar as notificações para apenas receber as atualizações que lhe interessam, melhorando a **aposta virtual bet365** experiência de apostas desportivas.

#### **Quem pode se beneficiar de receber notificações da bet365 no seu iphone**

Existem vários grupos de pessoas que podem se beneficiar de receber notificações da bet365 no seu iphone:

Apostadores frequentes e entusiastas que estão constantemente à procura de sinais para ●grandes acções de apostas desportivas raramente querem perder a oportunidade de apostar e vencer;

- Entusiastas de jogos de casino online poderão desfrutar de promoções e ótimas ofertas enviadas diretamente para o seu iPhone;
- Indivíduos restritos pelas limitações das leis nacionais e estaduais de apostas poderão utilizar o seu iPhone para ficarem atualizados sobre promoções e oportunidades de aposta a.

Bem-vindo à bet365, o principal destino de apostas esportivas online. Aqui, você encontrará uma ampla gama de mercados de apostas, probabilidades competitivas e recursos inovadores para aprimorar **aposta virtual bet365** experiência de apostas.

Neste artigo, vamos mergulhar no mundo da bet365 e explorar seus principais recursos que garantem uma experiência de apostas incomparável:

- Ampla gama de mercados de apostas: A bet365 oferece uma variedade incomparável de esportes e mercados de apostas. Você pode apostar em **aposta virtual bet365** tudo, desde futebol e basquete até críquete e e-sports.

- Probabilidades competitivas: A bet365 é conhecida por oferecer algumas das probabilidades mais competitivas do mercado. Isso significa que você tem a chance de obter melhores retornos em **aposta virtual bet365** suas apostas.

- Recursos inovadores: A bet365 está sempre inovando para aprimorar a experiência do usuário. Alguns de seus recursos mais populares incluem streaming ao vivo, cash out e construtor de apostas.

# **3. aposta virtual bet365 : aposta virtual sportingbet**

# **aposta virtual bet365**

Você deseja começar a apostar no Bet365, mas não sabe por onde começar? Neste guia, ensinaremos como abrir uma conta, fazer um depósito e realizar **aposta virtual bet365** primeira aposta.

### **aposta virtual bet365**

Primeiro, para começar a apostar, é necessário criar uma conta no Bet365. O site tem um processo de registro simples e rápido. Você precisa ter no mínimo 18 anos e não deve ter se registrado anteriormente. Depois de preencher as informações pessoais e informar o código promocional (se tiver um), você estará pronto para fazer um depósito.

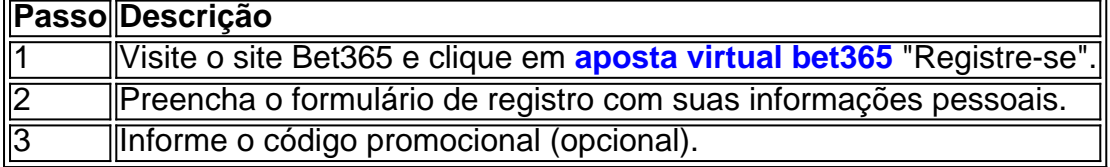

## **Fazendo um Depósito**

Agora que **aposta virtual bet365** conta está aberta, é hora de fazer um depósito. O valor mínimo de depósito no Bet365 é de apenas R\$ 20. Eles aceitam uma variedade de opções de depósito, como cartão de crédito, cartão de débito e transferência bancária.

### **Realizando aposta virtual bet365 Primeira Aposta**

Após o depósito, é hora de fazer **aposta virtual bet365** primeira aposta. Escolha um esporte, evento e palpite. Aguarde o resultado e espere receber suas ganâncias na **aposta virtual bet365** conta Bet365.

# **Conclusão**

Apostar no Bet365 é simples e divertido. Após a criação da conta e o depósito inicial, é hora de fazer **aposta virtual bet365** primeira aposta. Comece com pequenas apostas e aumente a quantia à medida que se familiariza com a plataforma.

## **Perguntas Frequentes**

- **Como começar a apostar no Bet365?Resposta:** O primeiro passo é criar uma conta, 1. desde que você tenha 18 anos e não tenha se registrado antes. Depois, é preciso fazer um depósito no valor que você deseja apostar. Por fim, escolha um ou vários palpites e faça **aposta virtual bet365** aposta.
- **Qual é o valor mínimo de depósito na Bet365?Resposta:** O valor mínimo de depósito na 2.Bet365 é de apenas R\$ 20.

**Informações do documento:**

Autor: symphonyinn.com Assunto: aposta virtual bet365 Palavras-chave: **aposta virtual bet365 - Ganhe um bônus no Star Bet:esporte bet baixar** Data de lançamento de: 2024-08-10

#### **Referências Bibliográficas:**

- 1. [sport recife vs grêmio](/post/sport-recife-vs-gr�mio-2024-08-10-id-46128.pdf)
- 2. [codigo promocional betano setembro 2024](/artigo/codigo-promocional-betano-setembro-2024-2024-08-10-id-20348.pdf)
- 3. [rodadas gratis sem deposito](/rodadas-gratis-sem-deposito-2024-08-10-id-41568.pdf)
- 4. [código para betano](https://www.dimen.com.br/aid-portal/c�digo-para--bet-ano-2024-08-10-id-20263.html)